## **Transaction Management**

# Transaction

A transaction can be defined as a group of tasks. A single task is the minimum processing unit which cannot be divided further.

Let's take an example of a simple transaction. Suppose a bank employee transfers Rs 500 from A's account to B's account. This very simple and small transaction involves several low-level tasks.

#### **A's Account**

```
Open_Account(A)
Old_Balance = A.balance
New Balance = Old Balance - 500A.balance = New_Balance
Close_Account(A)
```
### **B's Account**

Open\_Account(B) Old\_Balance = B.balance New Balance = Old Balance +  $500$ B.balance = New\_Balance Close\_Account(B)

# **ACID Properties**

A transaction is a very small unit of a program and it may contain several low level tasks. A transaction in a database system must maintain **A**tomicity, **C**onsistency, **I**solation, and **D**urability − commonly known as ACID properties − in order to ensure accuracy, completeness, and data integrity.

- **Atomicity** − Either all of its operations are executed or none.
- **Consistency** −If the database was in a consistent state before the execution of a transaction, it must remain consistent after the execution of the transaction as well.
- **Isolation** − No transaction will affect the existence of any other transaction.
- **Durability** − If a transaction commits but the system fails before the data could be written on to the disk, then that data will be updated once the system springs back into action.

## **States of Transactions**

- **Active** − In this state, the transaction is being executed. This is the initial state of every transaction.
- **Partially Committed** − When a transaction executes its final operation, it is said to be in a partially committed state.
- **Failed** − A transaction is said to be in a failed state if any of the checks made by the database recovery system fails. A failed transaction can no longer proceed further.
- **Aborted** − If any of the checks fails and the transaction has reached a failed state, then the recovery manager rolls back all its write operations on the database to bring the database back to its original state where it was prior to the execution of the transaction. Transactions in this state are called aborted. The database recovery module can select one of the two operations after a transaction aborts −
	- o Re-start the transaction
	- o Kill the transaction
- **Committed** − If a transaction executes all its operations successfully, it is said to be committed. All its effects are now permanently established on the database system.

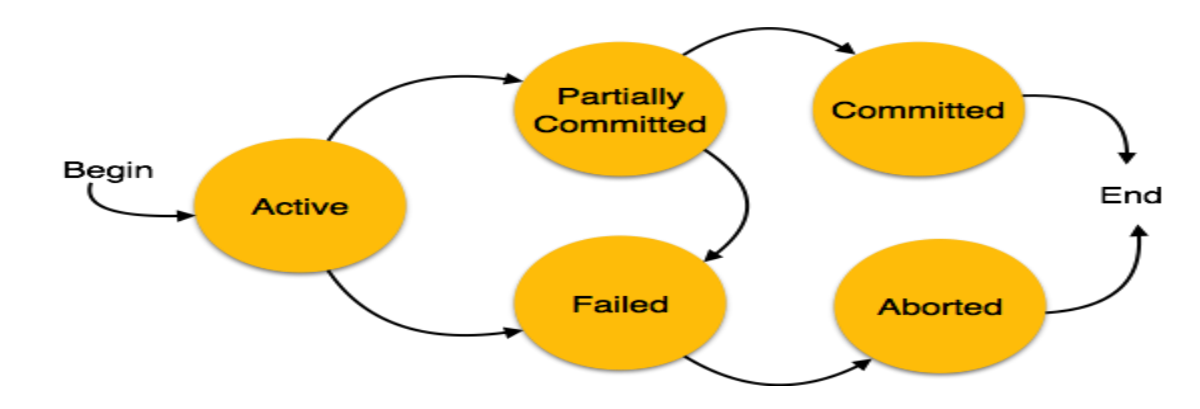

## **Schedule**

A series of operation from one transaction to another transaction is known as schedule. It is used to preserve the order of the operation in each of the individual transaction.

### **1. Serial Schedule**

The serial schedule is a type of schedule where one transaction is executed completely before starting another transaction. In the serial schedule, when the first transaction completes its cycle, then the next transaction is executed.

### **2. Non-serial Schedule**

- If interleaving of operations is allowed, then there will be non-serial schedule.
- It contains many possible orders in which the system can execute the individual operations of the transactions.

### **3. Serializable schedule**

- The serializability of schedules is used to find non-serial schedules that allow the transaction to execute concurrently without interfering with one another.
- It identifies which schedules are correct when executions of the transaction have interleaving of their operations.
- A non-serial schedule will be serializable if its result is equal to the result of its transactions executed serially.

## **Testing of Serializability**

- Serialization Graph is used to test the Serializability of a schedule.
- Assume a schedule S. For S, we construct a graph known as  $\bullet$ precedence graph. This graph has a pair  $G = (V, E)$ , where V consists a set of vertices, and E consists a set of edges. The set of vertices is used to contain all the transactions participating in the schedule. The set of edges is used to contain all edges Ti  $\rightarrow$  Tj for which one of the three conditions holds:
- Create a node Ti  $\rightarrow$  Tj if Ti executes write (Q) before Tj executes read  $(Q)$ .
- Create a node Ti  $\rightarrow$  Tj if Ti executes read (Q) before Tj executes  $\bullet$ write  $(Q)$ .
- Create a node Ti  $\rightarrow$  Tj if Ti executes write (Q) before Tj executes write  $(Q)$ .

Precedence graph for Schedule S

$$
\bigodot \hspace{-7.75mm} \longrightarrow \hspace{-7.75mm} \bigodot
$$

- If a precedence graph contains a single edge Ti  $\rightarrow$  Tj, then all the instructions of Ti are executed before the first instruction of Tj is executed.
- If a precedence graph for schedule S contains a cycle, then S is non-serializable. If the precedence graph has no cycle, then S is known as serializable.

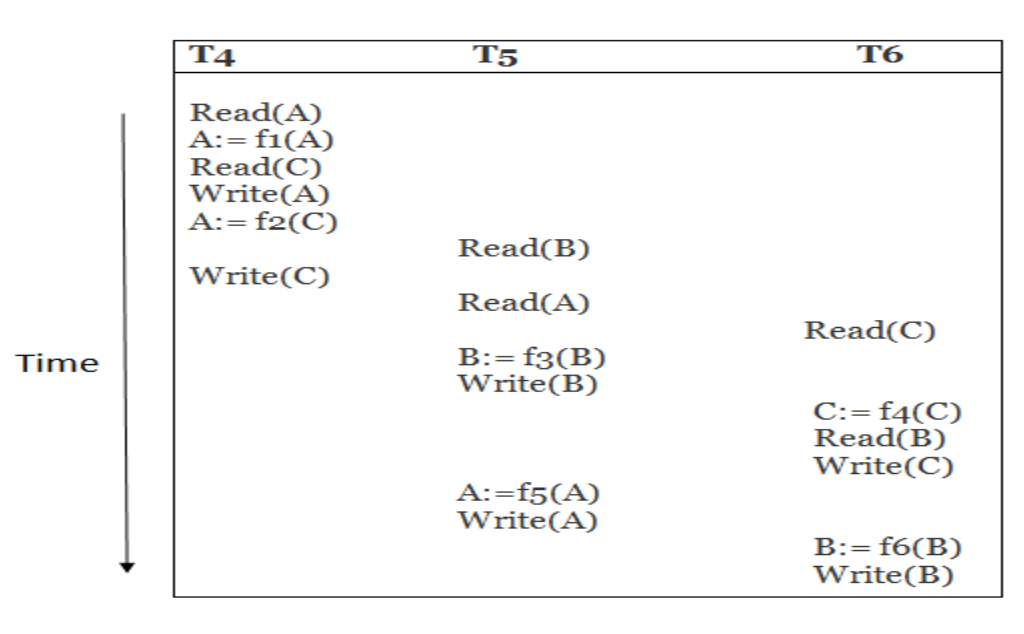

#### **Example**-

**Schedule S2** 

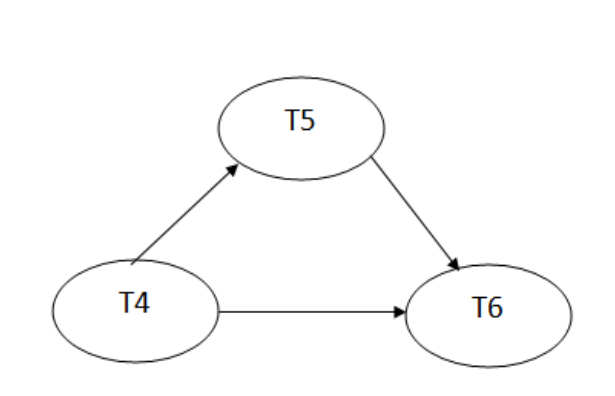

The precedence graph for schedule S2 contains no cycle that's why ScheduleS2 is serializable.

## **View Serializability**

- A schedule will view serializable if it is view equivalent to a serial schedule.
- If a schedule is conflict serializable, then it will be view serializable.  $\bullet$
- The view serializable which does not conflict serializable contains blind writes.
- Two schedules S1 and S2 are said to be view equivalent if they satisfy the following conditions:

1. Initial Read- An initial read of both schedules must be the same. Suppose two schedule S1 and S2. In schedule S1, if a transaction T1 is reading the data item A, then in S2, transaction T1 should also read A.

2. Updated Read-In schedule S1, if Ti is reading A which is updated by Tj then in S2 also, Ti should read A which is updated by Tj.

**3. Final Write-A final write must be the same between both the** schedules. In schedule S1, if a transaction T1 updates A at last then in S2, final writes operations should also be done by T1.

## **Log-Based Recovery**

- The log is a sequence of records. Log of each transaction is maintained in some stable storage so that if any failure occurs, then it can be recovered from there.
- If any operation is performed on the database, then it will be recorded in the log.
- But the process of storing the logs should be done before the actual transaction is applied in the database.

Let's assume there is a transaction to modify the City of a student. The following logs are written for this transaction.

When the transaction is initiated, then it writes 'start' log.

<Tn, Start>

 When the transaction modifies the City from 'Noida' to 'Bangalore', then another log is written to the file.

<Tn, City, 'Noida', 'Bangalore' >

 When the transaction is finished, then it writes another log to indicate the end of the transaction.

<Tn, Commit>

### **Recovery using Log records**

When the system is crashed, then the system consults the log to find which transactions need to be undone and which need to be redone.

- 1. If the log contains the record <Ti, Start> and <Ti, Commit> or <Ti, Commit>, then the Transaction Ti needs to be redone.
- 2. If log contains record $(T_n)$ , Start> but does not contain the record either  $\leq$ Ti, commit> or  $\leq$ Ti, abort>, then the Transaction Ti needs to be undone.

# **Checkpoint**

- The checkpoint is a type of mechanism where all the previous logs are removed from the system and permanently stored in the storage disk.
- The checkpoint is like a bookmark. While the execution of the transaction, such checkpoints are marked, and the transaction is executed then using the steps of the transaction, the log files will be created.
- When it reaches to the checkpoint, then the transaction will be updated into the database, and till that point, the entire log file will be removed from the file. Then the log file is updated with the new step of transaction till next checkpoint and so on.
- The checkpoint is used to declare a point before which the DBMS was in the consistent state, and all transactions were committed.

## **Concurrency Control**

- In the concurrency control, the multiple transactions can be executed simultaneously.
- It may affect the transaction result. It is highly important to maintain the order of execution of those transactions.

### **Problems of concurrency control**

Several problems can occur when concurrent transactions are executed in an uncontrolled manner. Following are the three problems in concurrency control.

- 1. Lost updates
- 2. Dirty read
- 3. Unrepeatable read

#### **1. Lost update problem**

- When two transactions that access the same database items contain their operations in a way that makes the value of some database item incorrect, then the lost update problem occurs.
- If two transactions T1 and T2 read a record and then update it, then the effect of updating of the first record will be overwritten by the second update.

### 2. Dirty Read

- The dirty read occurs in the case when one transaction updates an item of the database, and then the transaction fails for some reason. The updated database item is accessed by another transaction before it is changed back to the original value.
- A transaction T1 updates a record which is read by T2. If T1 aborts then T2 now **IN** has values which have never formed part of the stable database.

#### **3. Inconsistent Retrievals Problem**

- Inconsistent Retrievals Problem is also known as unrepeatable read. When a W. transaction calculates some summary function over a set of data while the other transactions are updating the data, then the Inconsistent Retrievals Problem occurs.
- A transaction T1 reads a record and then does some other processing during which W. the transaction T2 updates the record. Now when the transaction T1 reads the record, then the new value will be inconsistent with the previous value.

# **Concurrency Control Protocol**

Concurrency control protocols ensure atomicity, isolation, and serializability of concurrent transactions. The concurrency control protocol can be divided into three categories:

- 1. Lock based protocol
- 2. Time-stamp protocol
- 3. Validation based protocol

### **Lock-based Protocols**

Database systems equipped with lock-based protocols use a mechanism by which any transaction cannot read or write data until it acquires an appropriate lock on it. Locks are of two kinds −

- **Binary Locks** − A lock on a data item can be in two states; it is either locked or unlocked.
- **Shared/exclusive** − This type of locking mechanism differentiates the locks based on their uses. If a lock is acquired on a data item to perform a write operation, it is an exclusive lock. Allowing more than one transaction to write on the same data item would lead the database into an inconsistent state. Read locks are shared because no data value is being changed.

### There are four types of lock protocols available:

- Simplistic Lock Protocol- Simplistic lock-based protocols allow transactions to O. obtain a lock on every object before a 'write' operation is performed. Transactions may unlock the data item after completing the 'write' operation.
- **Pre-claiming Lock Protocol-** Pre-claiming protocols evaluate their operations and **D** create a list of data items on which they need locks. Before initiating an execution, the transaction requests the system for all the locks it needs beforehand. If all the locks are granted, the transaction executes and releases all the locks when all its operations are over. If all the locks are not granted, the transaction rolls back and waits until all the locks are granted.
- **Two-Phase Locking 2PL-** Two-phase locking has two phases, one is **growing**, where **Marine** all the locks are being acquired by the transaction; and the second phase is shrinking, where the locks held by the transaction are being released.
- To claim an exclusive (write) lock, a transaction must first acquire a shared (read) ۰. lock and then upgrade it to an exclusive lock.
- **Strict Two-Phase Locking-** The first phase of Strict-2PL is same as 2PL. After ω. acquiring all the locks in the first phase, the transaction continues to execute normally. But in contrast to 2PL, Strict-2PL does not release a lock after using it. Strict-2PL holds all the locks until the commit point and releases all the locks at a time.

### **Timestamp Ordering Protocol**

- The timestamp-ordering protocol ensures serializability among transactions in W. their conflicting read and write operations. This is the responsibility of the protocol system that the conflicting pair of tasks should be executed according to the timestamp values of the transactions.
- The timestamp of transaction  $T_i$  is denoted as  $TS(T_i)$ . **M**
- Read time-stamp of data-item X is denoted by R-timestamp(X).  $\mathbf{H}^{\mathrm{H}}$
- Write time-stamp of data-item X is denoted by W-timestamp(X). H.
- Timestamp ordering protocol works as follows -Ø.
- If a transaction Ti issues a read(X) operation  $\mathbf{u}$ 
	- $-$  If TS(Ti) < W-timestamp(X)
		- \* Operation rejected.
	- $-$  If TS(Ti)  $\geq$  W-timestamp(X)
		- \* Operation executed.
	- All data-item timestamps updated.
- If a transaction Ti issues a write(X) operation -
	- $-$  If TS(Ti) < R-timestamp(X)
		- \* Operation rejected.
	- $-$  If TS(Ti) < W-timestamp(X)
		- \* Operation rejected and Ti rolled back.
- Otherwise, operation executed.

### **Validation Based Protocol**

Validation phase is also known as optimistic concurrency control technique. In the validation based protocol, the transaction is executed in the following three phases:

- 1. **Read phase:** In this phase, the transaction T is read and executed. It is used to read the value of various data items and stores them in temporary local variables. It can perform all the write operations on temporary variables without an update to the actual database.
- 2. **Validation phase:** In this phase, the temporary variable value will be validated against the actual data to see if it violates the serializability.
- 3. **Write phase:** If the validation of the transaction is validated, then the temporary results are written to the database or system otherwise the transaction is rolled back.

Here each phase has the following different timestamps:

**Start(Ti):** It contains the time when Ti started its execution.

**Validation** (T<sub>i</sub>): It contains the time when Ti finishes its read phase and starts its validation phase.

**Finish(Ti):** It contains the time when Ti finishes its write phase.